Anyone can post an event to the Community Calendar. The instructions are the following:

# **Today's Events**

# **Town Calendar**

7:00pm Commission on Disability Meeting

**Community Calendar** 

10:30am Preschool Concert with Vanessa Trien

### **Local Access Schedule**

The link for the Calendar is located on the Town Website's Front Page under Today's Events.

Click on the link **Community Calendar.**

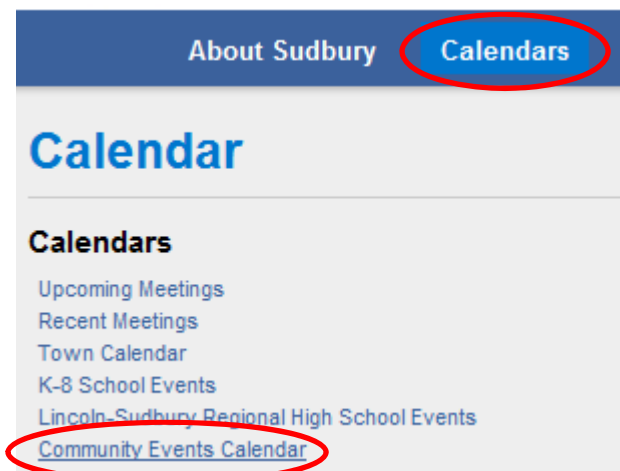

You can also get to the Community Calendar by clicking on the Calendars Link on the Front Page of the Town's Website and then choosing **Community Events Calendar** from the list of links

## **Sudbury Community Events for January 2011**

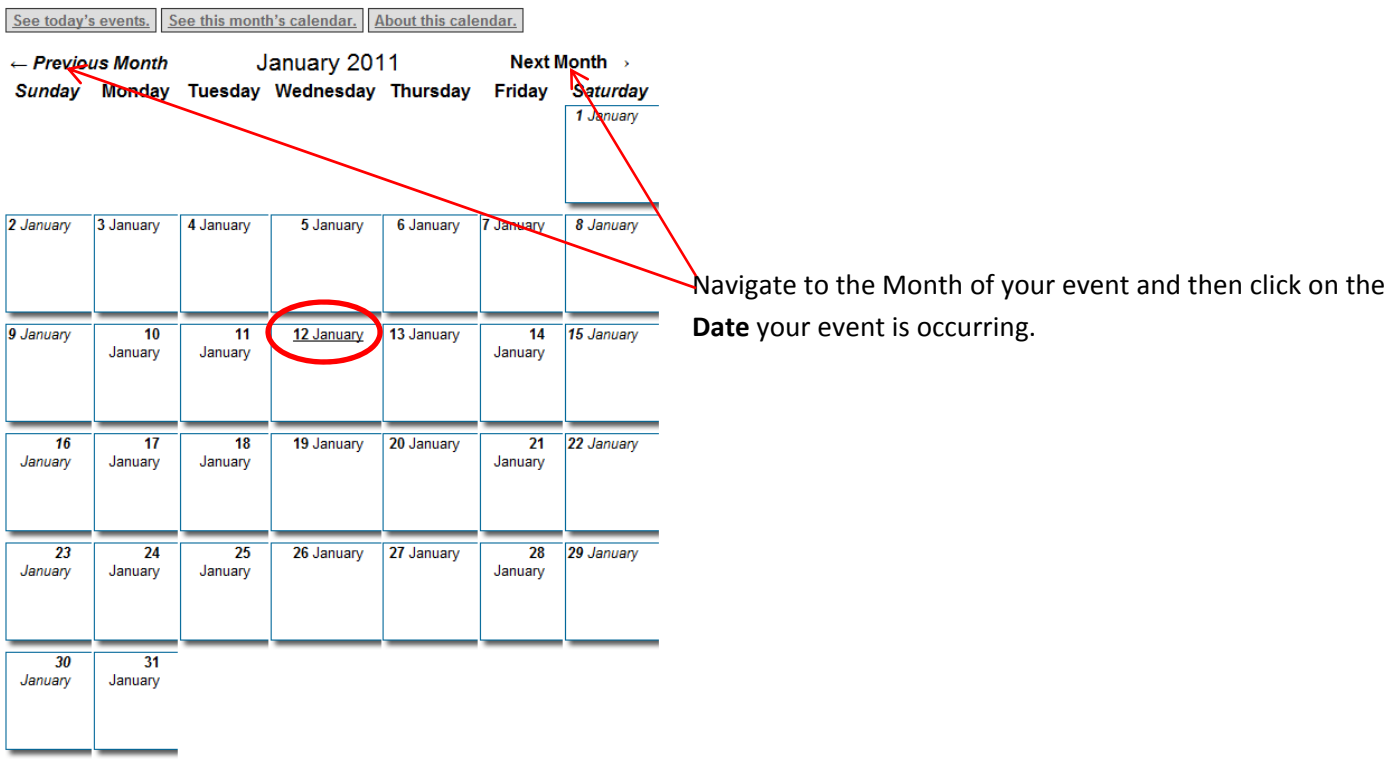

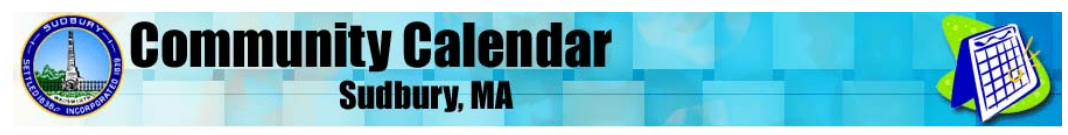

Click on the **Add an Event** button to add your event to the calendar.

Town of Sudbury → Calendars → Community Calendar

# Sudbury Community Events for Wednesday, January 12, 2011

See yesterday's events. See tomorrow's events. See this week's events. About this calendar. January 2011  $\leftarrow$ Sun Mon Tue Wed Thr Fri Sat  $\overline{1}$ are no events scheduled for Wear January 12, 2011.  $\overline{2}$  $\overline{4}$  $\overline{K}$  $\sqrt{8}$ Add an event for Wednesday, January 12, 2011.  $\overline{a}$  $\mathbf{g}$  $\overline{g}$  $10$  $11$  $15$  $\vert$  13 14 18  $16$  $17$ 19 20 21 22 23 24 25  $|26$  $27$ 28 29  $31$  $30<sub>o</sub>$ **Community Calendar Sudbury, MA** Town of Sudbury → Calendars → Community Calendar **Add an Event** Learn about this calendar to find out what kinds of events are published. Add an Event Event the: Red Cross Blood Drive for Mary Kate Lee Add **Event Title** of the event. This field is Enter the Scheduling Event runs for: Specified duration entire day(s) Decide if the event runs for a fi or for one or more entire days Event begins at: 1/12/2011 3:00:00 PM Add **Event Begin Time** 1/12/2011 3:00:00 PM Wednesday, January 12, 2011 is less than 15 days later. Unless this event begins at midnight, enter the time that the event begins Specified duration: Enter the date and time the event begins. This field is required Entire day(s): Enter the first date of the event. This field is required. Event ends at: 1/12/2011 8:00:00 PM 1/12/2011 8:00:00 PM Add **Event End Time** Wednesday, January 12, 20 s than 15 days later. This event runs for an instant. Unless this event ends at midnight, enter the time that the event ends. If you are unsure that the date and Specified duration: Enter the date and time the event ends. This field is required. Entire day(s): Enter the last date of the event. For single-day events, this is the same date the event begins on. This field is required. time has been enter correctly press  $\mathsf{Check}\xspace$  dates the **Check Dates** button

#### Scroll down the page and you'll see the following:

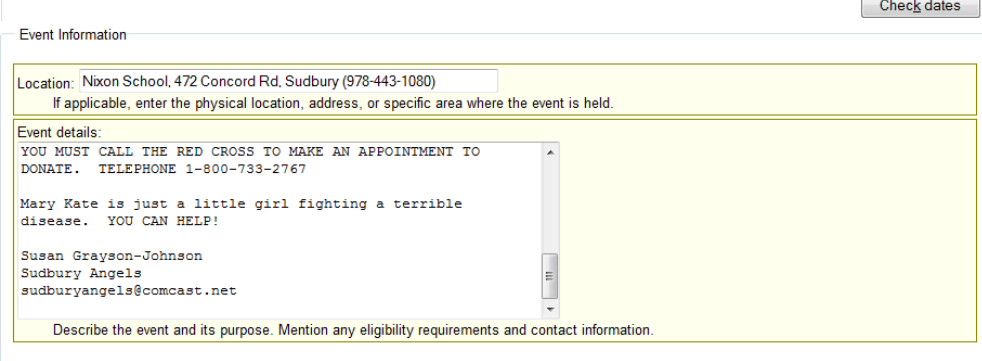

#### **Publishing Notification**

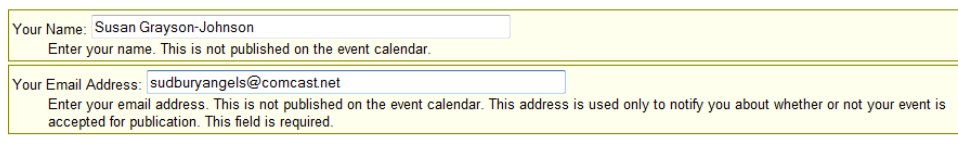

New events are reviewed and may be delayed before appearing on this calendar.

Add event to calendar:  $\odot$ Cancel and return to the calendar: ©

Continue >

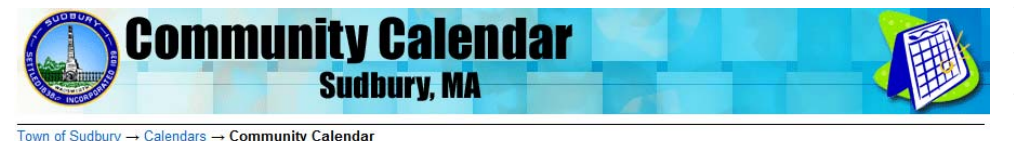

### **Event Published**

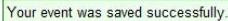

Because new events are reviewed, your event may be delayed before appearing on the calendar. You'll receive an email message after this event is reviewed

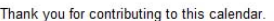

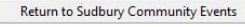

Exit

Add your **Event Location**, make sure you put the building name and address in this field.

Add your **Event Details,** make sure to put in a summary of the event and any contact information that the person reading this may need to know.

Add **Your Name**. This is the person who will be contacted on the status of the calendar posting.

#### Add **Your Email Address**.

Correspondence concerning the event posting will occur via email.

Press the **Continue** button to submit your event

Your event request will then be sent via email to the Selectmen's Office for Approval. You will receive and email stating that the event has been approved or disapproved with a reason stated. If approved, your event will appear on the community calendar. Keep in mind that the event must be of community interest.

# **Today's Events**

#### **Town Calendar**

7:00pm Commission on Disability Meeting

#### **Community Calendar**

10:30am Preschool Concert with Vanessa Trien

#### **Local Access Schedule**

On the day of your event, the event will appear on the front page of the Town Website in the **Today's Events** section under the **Community Calendar** header.

Check dates